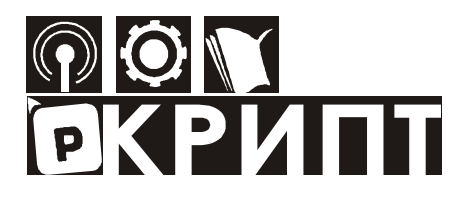

Ростовский-на-Дону колледж радиоэлектроники, информационных и промышленных технологий

# **ПРАВИЛА**

**оформления текста курсовой (дипломной) работы, пояснительной записки к курсовому (дипломному) проекту и отчетов по практике для специальностей технологического профиля**

**Круглова Е.Н.** Правила оформления текста курсовой (дипломной) работы, пояснительной записки к курсовому (дипломному) проекту и отчетов по практике для специальностей технологического профиля. – Ростов на/Д: РКРИПТ, 2023. – 30 с.

> © Ростовский-на-Дону колледж радиоэлектроники, информационных и промышленных технологий, 2023

# СОДЕРЖАНИЕ

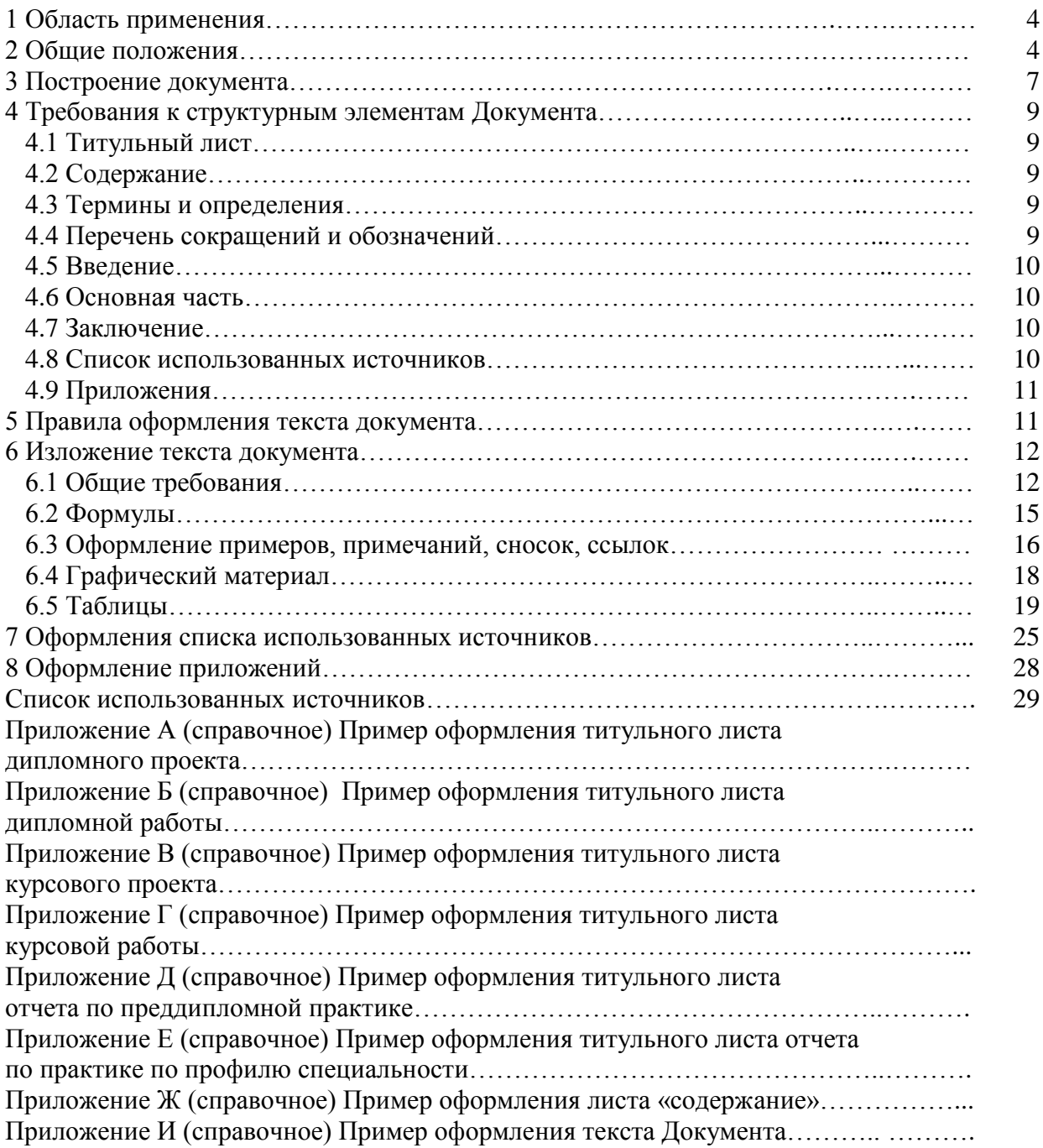

### **1 Область применения**

Настоящие Правила оформления текста курсовой работы (проекта) и дипломной работы (проекта), пояснительной записки к курсовому (дипломному) проекту и отчетов по практике для специальностей технологического профиля (далее – Правила) устанавливают общие требования к структуре и правилам оформления текста курсовой (дипломной) работы, пояснительной записки к курсовому (дипломному) проекту и отчетам по практике (далее – Документ) в государственном бюджетном профессиональном образовательном учреждении Ростовской области «Ростовский-на-Дону колледж радиоэлектроники, информационных и промышленных технологий» (ГБПОУ РО «РКРИПТ»).

### **2 Общие положения**

2.1 Документы выполняют на формах, установленных соответствующими стандартами ЕСКД (ГОСТ 2.104 и ГОСТ 2.301). Рамку, ограничивающую формат, наносят сплошной линией на расстоянии 5 мм от границы формата сверху, справа и снизу; слева оставляют поле шириной 20 мм. Допускается изменение формата и границ рамки в небольших пределах при выполнении текстового документа на печатающих и графических устройствах вывода ЭВМ.

2.2 Структура обозначения Документов в ГБПОУ РО «РКРИПТ» имеет вид:

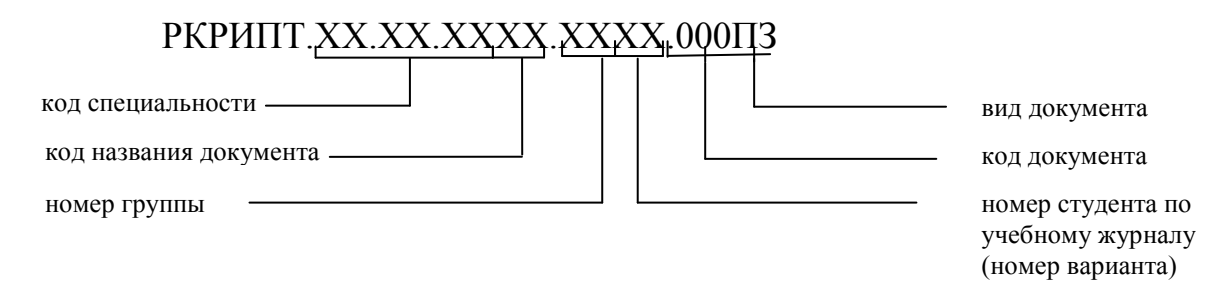

2.3 Обозначения кодов названия документов:

- дипломный проект 01,
- дипломная работа 02,
- курсовой проект 03,
- курсовая работа 04,
- отчёт по производственной практике (преддипломной) 05,
- отчёт по практике по производственной практике 06,
- отчет по учебной практике 07

При выполнении графических документов обозначение изделий, их конструкторских документов и заполнение конструкторских документов осуществляется в соответствии с требованиями документов по стандартизации.

Виды, типы схем и их коды определяются в соответствии с ГОСТ 2.701 и ГОСТ 21.408 .

Разработка и оформление программной документации осуществляется в соответствии с требованиями Единой системы программной документации (ЕСПД).

В таблице 1 приведены часто встречающиеся коды и виды обозначения конструкторской документации

|                        |                          | тоды и виды обозна юния конструкторской документации           |  |  |  |
|------------------------|--------------------------|----------------------------------------------------------------|--|--|--|
| Обозначение на чертеже |                          | Наименование документа                                         |  |  |  |
| Код                    | Вид                      |                                                                |  |  |  |
| Схемы                  |                          |                                                                |  |  |  |
| $001^{1}$              | $\Im 1$                  | Схема электрическая структурная                                |  |  |  |
| $001^1$                | $\overline{52}$          | Схема электрическая функциональная                             |  |  |  |
| $001^1$                | $\overline{\mathcal{D}}$ | Схема электрическая принципиальная                             |  |  |  |
| $001^1$                | Э4                       | Схема соединений (монтажная)                                   |  |  |  |
| $001^{1}$              | $\Pi1$                   | Схема пневматическая структурная                               |  |  |  |
| 001 <sup>1</sup>       | $\Pi$ 3                  | Схема пневматическая принципиальная                            |  |  |  |
| $001^{1}$              | $\Gamma$ 3               | Схема гидравлическая принципиальная                            |  |  |  |
| $001^{1}$              | $\Gamma$ 4               | Схема гидравлическая соединений                                |  |  |  |
| $001^{1}$              | X3                       | Схема газовая принципиальная                                   |  |  |  |
| $001^1$                | C <sub>1</sub>           | Схема комбинированная структурная                              |  |  |  |
| 001 <sup>1</sup>       | C <sub>2</sub>           | Схема комбинированная функциональная                           |  |  |  |
| $001^{1}$              | C <sub>3</sub>           | Схема комбинированная принципиальная                           |  |  |  |
| 001 <sup>1</sup>       | K1                       | Схема кинематическая структурная                               |  |  |  |
| $001^1$                | $\Phi$ 2                 | Схема машины функциональная                                    |  |  |  |
| 001 <sup>1</sup>       | $ATX2^2$                 | Схема систем автоматизации технологических процессов функцио-  |  |  |  |
|                        |                          | нальная. (Контроль и регулирование технологических параметров, |  |  |  |
|                        |                          | системы автоматизированного управления технологическим про-    |  |  |  |
|                        |                          | цессом (АСУТП), диспетчеризация технологического процесса, ав- |  |  |  |
|                        |                          | томатизация узла, установки) ГОСТ 21.408                       |  |  |  |
| 001 <sup>1</sup>       | <b>TCC</b>               | Технологическая схема сборки изделия                           |  |  |  |
| $001^{1}$              | A                        | Схема алгоритма управляющей программы                          |  |  |  |
| $001^{1}$              | $\mathbf{I}$             | Циклограмма                                                    |  |  |  |
| 000                    | $\overline{\text{CB}}$   | Сборочный чертеж                                               |  |  |  |
| $100^{3}$              | $\overline{\text{CB}}$   | Сборочная единица                                              |  |  |  |
| 000                    |                          | Спецификация сборочного чертежа                                |  |  |  |
| 100                    | $\overline{\phantom{0}}$ | Спецификация сборочной единицы                                 |  |  |  |
| 001 <sup>4</sup>       |                          | Чертеж детали                                                  |  |  |  |
| 001                    | ΠЭ                       | Перечень элементов                                             |  |  |  |
| 001                    | $\overline{\phantom{0}}$ | Чертеж заготовки                                               |  |  |  |
| 000                    | ПУ                       | План участка                                                   |  |  |  |
| 000                    | <b>BO</b>                | Чертеж общего вида                                             |  |  |  |
| 001 или $100^6$        | PИ                       | Чертеж режущего инструмента                                    |  |  |  |
| 001 или $100^6$        | ΚИ                       | Чертеж контрольно-измерительного инструмента                   |  |  |  |
| 000                    | <b>KH</b>                | Карта наладок                                                  |  |  |  |

Таблина 1 - Колы и вилы обозначения конструкторской локументации

Примечания

1 В случае, если в графической части проекта разрабатывается несколько схем данного вида, то код каждой последующей будет иметь обозначение: 002, 003 и т.д.

2 Вид документа определяется в зависимости от автоматизируемого объекта в соответствии с ГОСТ 21.408 и типа схемы в соответствии с ГОСТ 2.701.

3 Если сборочный чертеж состоит из нескольких сборочных единиц, то код и вид каждой последующей сборочной единицы будет иметь обозначение: 200СБ, 300СБ и т.д.

Спецификация в этом случае, соответственно, будет иметь код 200, 300 и т.д.

4 Код чертежа детали включает первую цифру кода сборочного чертежа (сборочной единицы), в который она входит и номер ее позиции на нем:

Продолжение таблицы 1

 1- номер позиции детали на сборочном чертеже 101 код сборочной единицы (100)

5 Чертеж заготовки детали имеет то же обозначение, что и деталь, но в графе 1 основной надписи к наименованию изделия в скобках добавляется слово «заготовка». Например, Вал (заготовка).

6 Код 100 присваивается, если режущий или контрольно-измерительный инструмент является сборочным чертежом

2.4 Обозначения Документов

2.4.1 Обозначение чертежа схемы электрической структурной

РКРИПТ.11.02.0101.4115.001Э1

11.02.01 – специальность 11.02.01 Радиоаппаратостроение,

- 01 дипломный проект,
- 41 номер учебной группы,
- 15 номер студента по учебному журналу (или номер варианта),
- 001 код документа,
- Э1 схема электрическая структурная.

2.4.2 Обозначение чертежа детали

РКРИПТ.15.02.0803.4105.102

15.02.08 – специальность 15.02.08 Технология машиностроения,

03 – курсовой проект,

41 – номер учебной группы,

05 – номер студента по учебному журналу (номер варианта),

102:

100 – код сборочной единицы,

2 – код детали (номер позиции детали на сборочном чертеже).

2.4.3 Обозначение пояснительной записки к дипломному проекту

РКРИПТ.11.02.0101.4115.000ПЗ

11.02.01 –специальность 11.02.01 Радиоаппаратостроение,

01 – дипломный проект,

41 – номер учебной группы,

15 – номер студента по учебному журналу (или номер варианта),

000ПЗ – пояснительная записка.

2.4.4 Обозначение дипломной работы

РКРИПТ.11.02.0202.4122.000ДР

11.02.02 –специальность 11.02.02 Техническое обслуживание и ремонт радиоэлектронной техники (по отраслям),

02 – дипломная работа,

41 – номер учебной группы,

22 – номер студента по учебному журналу (номер варианта),

000ДР – дипломная работа.

2.4.5 Обозначение пояснительной записки к курсовому проекту

РКРИПТ.15.02.0803.4105.000ПЗ

15.02.08 –специальность 15.02.08 Технология машиностроения,

03 – курсовой проект,

41 – номер учебной группы,

05 – номер студента по учебному журналу (номер варианта),

000ПЗ – пояснительная записка

2.4.6 Обозначение курсовой работы

РКРИПТ.11.02.0204.4122.000КР

11.02.02 –специальность 11.02.02 Техническое обслуживание и ремонт радиоэлектронной техники (по отраслям),

04 – курсовая работа,

41 – номер учебной группы,

22 – номер студента по учебному журналу (номер варианта),

000КР – курсовая работа.

2.4.7 Обозначение отчета по производственной практике (преддипломной):

РКРИПТ.15.02.0805.4103.000

15.02.08 –специальность 15.02.08 Технология машиностроения,

05 – отчет по производственной практике (преддипломной),

41 – номер учебной группы,

03 – номер студента по учебному журналу (номер варианта)

000 – код документа

2.4.8 Обозначение отчета по производственной практике

РКРИПТ.15.02.0806.3103.000

15.02.08 –специальность 15.02.08 Технология машиностроения,

06 – отчет по производственной практике,

- 31 номер учебной группы,
- 03 номер студента по учебному журналу (номер варианта)

000 – код документа

2.4.9 Обозначение отчета по учебной практике

РКРИПТ.15.02.0807.3103.000

15.02.08 –специальность 15.02.08 Технология машиностроения,

07 – отчет по учебной практике,

31 – номер учебной группы,

03 – номер студента по учебному журналу (номер варианта)

000 – код документа

### **3 Построение документа**

3.1 Документ включает следующие структурные элементы:

Титульный лист (лист 1) Задание (не нумеруется)

Содержание (лист 2) Введение Термины и определения Перечень сокращений и обозначений Разделы основной части Заключение Список использованных источников

Приложения

Элементы «Термины и определения», «Перечень сокращений и обозначений». «Приложения» являются дополнительными элементами, их приводят в Документе при необходимости, исходя из особенностей его содержания и изложения.

Элементы «Термины и определения», «Перечень сокращений и обозначений» рекомендуется оформлять в соответствии — ГОСТ 7.32.

Необходимость приведения в документе дополнительных элементов определяет разработчик Документа.

Допускается структурные элементы «Термины и определения», «Перечень сокращений и обозначений» оформлять в виде приложений.

3.2 Наименование структурных элементов СОДЕРЖАНИЕ, ВВЕДЕНИЕ, ТЕРМИНЫ И ОПРЕДЕЛЕНИЯ, ПЕРЕЧЕНЬ СОКРАЩЕНИЙ И ОБОЗНАЧЕНИЙ, ЗАКЛЮЧЕНИЕ, СПИСОК ИСПОЛЬЗОВАННЫХ ИСТОЧНИКОВ, ПРИЛОЖЕНИЕ следует располагать симметрично тексту, без точки в конце, прописными буквами, не подчеркивая.

3.3 Основная часть делится на разделы. Разделы делятся на подразделы, пункты и подпункты. Разделы, подразделы и пункты должны иметь заголовки. Заголовки должны четко и кратко отражать содержание разделов, подразделов.

Подпункты имеют только порядковый номер, без заголовка, начинающийся с абзацного отступа.

Если заголовок включает несколько предложений, их разделяют точками. Переносы слов в заголовках не допускаются.

3.4 Каждый структурный элемент и каждый раздел основной части следует начинать с нового листа.

3.5 Разделы должны иметь порядковые номера в пределах всего документа, обозначенные арабскими цифрами без точки. Подразделы должны иметь нумерацию в пределах каждого раздела. Номер подраздела состоит из номеров раздела и подраздела, разделенных точкой. В конце номера подраздела точка не ставится. Нумерация пункта состоит из номера раздела, подраздела и пункта.

При необходимости пункты могут быть разбиты на подпункты, которые должны иметь порядковую нумерацию в пределах каждого пункта, например 1.2.1.1, 1.2.1.2 и т.д.

3.6 Если раздел или подраздел состоит из одного пункта, он также нумеруется.

3.7 Заголовки разделов, подразделов и пунктов следует начинать с абзацного отступа (с отступом от левого поля текста в 12,5мм) и размещать после порядкового номера, печатать с прописной буквы, полужирным шрифтом, не подчеркивая.

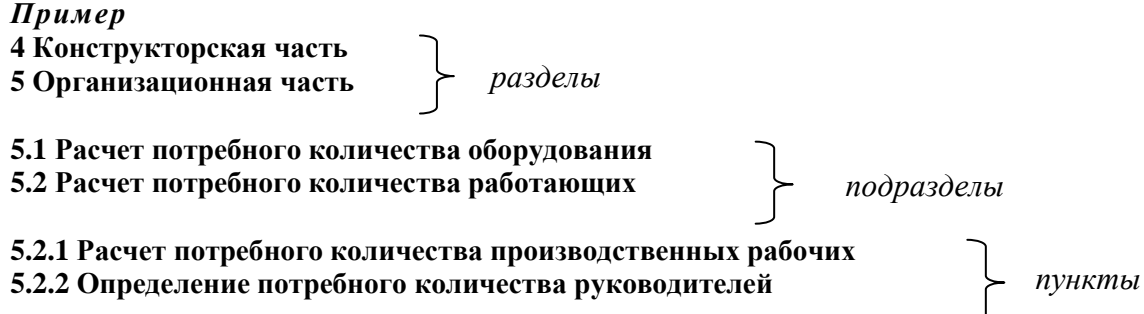

5.2.2.1 Для обеспечения высокопроизводительной работы большое значение имеет пра-

вильная организация рабочего места………. *подпункт*

### **4 Требования к структурным элементам Документа**

### **4.1 Титульный лист**

Титульный лист является первым листом Документа. Титульный лист выполняют на листе формата А4 по ГОСТ 2.301.

Примеры оформления титульного листа Документов приведены в приложениях А. Б, В, Г, Д, Е.

### **4.2 Содержание**

4.2.1 Структурный элемент «СОДЕРЖАНИЕ» начинается со второго листа Документа, который оформляется по ГОСТ 2.104 (форма 2).

4.2.2 Содержание включает наименования всех структурных элементов Документа, порядковые номера и наименования всех разделов, подразделов и пунктов, обозначения и заголовки приложений.

Наименования структурных элементов документа, включенные в содержание, записывают с прописной буквы.

4.2.3 Заголовки разделов оформляют как отдельный абзац, выровненный влево. После заголовка каждого элемента ставят отточие и приводят номер страницы работы, на которой начинается данный структурный элемент. Номера страниц указывают выровненными по правому краю поля.

4.2.4 Обозначения подразделов приводят после абзацного отступа, равного двум знакам, относительно обозначения разделов. Обозначения пунктов приводят после абзацного отступа, равного четырем знакам относительно обозначения разделов.

4.2.5 Приложения (при их наличии) должны быть перечислены в содержании работы (проекта) с указанием их обозначений, статуса и наименования.

4.2.6 При необходимости продолжение записи заголовка раздела, подраздела или пункта на второй (последующей) строке выполняют, начиная от уровня начала этого заголовка на первой строке, а продолжение записи заголовка приложения — от уровня записи обозначения этого приложения. Пример оформления листа «содержание» приведен в приложении Ж.

4.2.7 Если содержание Документа не размещается на одном листе, его следует перенести на следующий лист, который оформляется по ГОСТ 2.104 (форма 2а).

### **4.3 Термины и определения**

4.3.1 Структурный элемент «ТЕРМИНЫ И ОПРЕДЕЛЕНИЯ» начинают со слов: «В настоящем курсовом (дипломном) проекте применяют следующие термины с соответствующими определениями».

4.3.2 Перечень терминов и определений следует оформлять в виде списка терминологических статей. Список терминов и определений располагается столбцом без знаков препинания в конце. Слева без абзацного отступа в алфавитном порядке приводятся термины, справа через тире — их определения.

### **4.4 Перечень сокращений и обозначений**

4.4.1 Если в Документе используют более трех условных обозначений, требующих пояснения (включая специальные сокращения слов и словосочетаний, обозначения единиц физических величин и другие специальные символы), составляется их перечень, в котором для каждого обозначения приводят необходимые сведения.

4.4.2 Структурный элемент «ПЕРЕЧЕНЬ СОКРАЩЕНИЙ И ОБОЗНАЧЕНИЙ» начинают со слов: «В настоящем курсовом (дипломном) проекте применяют следующие сокращения и обозначения».

4.4.3 Перечень сокращений, условных обозначений, символов, единиц физических величин и определений должен располагаться столбцом без знаков препинания в конце строки. Слева без абзацного отступа в алфавитном порядке приводятся сокращения, условные обозначения, символы, единицы физических величин, а справа через тире — их детальная расшифровка.

4.4.4 Допускается определения, обозначения и сокращения приводить в одном структурном элементе «ОПРЕДЕЛЕНИЯ, ОБОЗНАЧЕНИЯ И СОКРАЩЕНИЯ».

4.4.5 Если условных обозначений в Документе приведено менее трех, отдельный перечень не составляют, а необходимые сведения указывают в тексте Документа или в подстрочном примечании при первом упоминании.

### **4.5 Введение**

4.5.1 Структурный элемент «ВВЕДЕНИЕ» должен содержать краткую оценку современного состояния рассматриваемого в Документе вопроса, его актуальность и новизну. Во введении формулируется цель проекта (работы) и решаемые в них задачи, проводится анализ существующих подходов к их решению.

Более детально содержание элемента «ВВЕДЕНИЕ» с учетом специфики каждой специальности отражено в методических указаниях по выполнению курсовых проектов (работ) и дипломных проектов (работ) по каждой специальности.

### **4.6 Основная часть**

4.6.1 Основную часть Документа разделяют на разделы, подразделы, пункты и подпункты. Основную часть Документа оформляют в соответствии с разделами 5-6 настоящих Правил.

### **4.7 Заключение**

4.7.1 Структурный элемент «ЗАКЛЮЧЕНИЕ» содержит:

- выводы, которые формулируются на основании поставленных целей и задач,

- оценку полноты решений поставленных задач,

- рекомендации относительно возможности практического применения полученных результатов,

- результаты оценки технико-экономической эффективности принимаемых решений.

Заключение должно отражать значимость курсовой работы (проекта), дипломной работы (проекта) подтверждать их актуальность.

### **4.8 Список использованных источников**

4.8.1 Структурный элемент «СПИСОК ИСПОЛЬЗОВАННЫХ ИСТОЧНИКОВ» должен содержать сведения об источниках, использованных при выполнении Документа.

Список использованных источников должен включать библиографические записи на документы, использованные при выполнении работы (проекта).

Список использованных источников оформляют в соответствии с разделом 7 настоящих Правил.

### **4.9 Приложения**

4.9.1 Структурный элемент «ПРИЛОЖЕНИЯ» включает материалы, дополняющие текст Документа, если они не могут быть включены в основную часть.

Приложения могут включать: графики, диаграммы, таблицы большого формата, фотографии, документы и/или их фрагменты и т.д.

В приложениях могут быть представлены:

– положения, инструкции, копии документов, на основе которых выполнена работа (проект),

– схемы, графики, диаграммы, таблицы, которые нецелесообразно размещать в тексте, так как они носят прикладной или иллюстративный характер,

– иллюстративный материал.

4.9.2 Приложение оформляют как продолжение данного документа на последующих его листах или выпускают в виде самостоятельного документа.

Приложения оформляют в соответствии с разделом 8 настоящих Правил.

### **5 Правила оформления текста документа**

5.1 Документ должен быть выполнен с применением печатающих и графических устройств вывода ЭВМ по ГОСТ 2.004-88 на одной стороне листа белой бумаги одинакового качества формата А4.

5.2 Текст должен быть оформлен с использованием полуторного межстрочного интервала (воспользуйтесь командой Формат/Абзац/ Междустрочный/Полуторный) на одной стороне бумаги формата А4. Абзацный отступ должен быть одинаковым по всему тексту – 12,5мм, выравнивание – по ширине.

Размер шрифта – 14 пт для основного текста и размер 12 пт для приложений, примечаний, сносок и примеров.

Следует учитывать лицензионные или иные ограничения на применяемые шрифты.

Рекомендуется применять шрифты, распространяемые на основе открытой лицензии, или обеспечивать хранение и передачу шрифтов всем пользователям документов. Применяемые шрифты должны обеспечивать однозначность понимания каждого символа. Использование различных сочетаний размеров шрифта в одном документе не допускается.

Для акцентирования внимания может применяться выделение текста с помощью шрифта иного начертания, чем шрифт основного текста, но того же кегля и гарнитуры.

Для написания определенных терминов, формул разрешается применять шрифты разной гарнитуры

При оформлении документа допускается использовать перенос в словах, кроме заголовков.

5.3 Расстояние от рамки формы до границ текста:

- в начале и конце строк (слева и справа от рамки формата) не менее 3 мм,

- расстояние от верхней или нижней строки текста до верхней или нижней рамки должно быть не менее 10 мм.

Установленные параметры страницы сохраняют на всех листах Документа.

5.4 Опечатки, описки и графические неточности, обнаруженные в процессе выполнения документа, допускается исправлять подчисткой или закрашиванием белой краской и нанесением на том же месте исправленного текста машинописным способом или черными чернилами, пастой рукописным способом.

Использование листов с повреждениями, приводящими к неоднозначности понимания текстовых символов (букв. цифр, знаков препинания) и графического материала, а также содержащих помарки и следы не полностью удаленного прежнего текста (графического материала), не допускается.

5.5 Все страницы Документа должны быть пронумерованы. Страницы следует нумеровать арабскими цифрами, соблюдая сквозную нумерацию по всему тексту, включая приложения.

5.6 Приложения, имеющие собственную нумерацию, допускается не перенумеровать.

5.7 Титульный лист включают в общую нумерацию страниц Документа. Номер страницы на титульном листе не проставляют. Все листы, начиная с третьего, оформляются по ГОСТ 2.104 (форма 2а).

5.8 Иллюстрации и таблицы, расположенные на отдельных листах, включают в общую нумерацию страниц работы (проекта). Иллюстрации и таблицы на листе формата А3 учитывают как одну страницу.

5.9 Расстояние между заголовком раздела (подраздела, пункта) и предыдущим или последующим текстом, а также между заголовками раздела и подраздела, подраздела и пункта должно быть равно **двум** междустрочным интервалам (пропущена одна строка).

Расстояние между строками заголовков разделов, подразделов и пунктов принимают равным полуторному межстрочному интервалу.

Пример оформления текста Документа приведен в приложении И.

5.10 При наборе текста следует учитывать правила ввода текста:

- после знаков препинания пробел обязателен, до знаков препинания пробел не ставится (дисциплины: история, математика, физика).

- после открытия скобок и кавычек и перед их закрытием пробел не ставится.

### *Пример* – *иллюстрации, при необходимости, могут иметь наименование и пояснительные данные (подрисуночный текст).*

- до и после тире пробел обязателен (Земля – наш дом).

- до и после дефиса пробел не ставится (во-первых, где-либо).

### **6 Изложение текста документа**

#### **6.1 Общие требования**

6.1.1 Полное наименование темы работы (проекта) на титульном листе, в задании, в основной надписи должно быть одинаковым с ее наименованием в приказе на закрепление тем курсовых и дипломных работ (проектов).

6.1.2 Наименования, приводимые в тексте Документа и графической части должны, быть одинаковыми.

6.1.3 Текст Документа должен быть написан от третьего лица: «Целью данной курсовой работы является…», «были проведены испытания», «в данном проекте рассматривается проблема, «можно считать….», «в своей работе автор освещает следующие проблемы...».

6.1.4 Текст Документа должен быть кратким, четким и не допускать различных толкований.

При изложении обязательных требований в тексте должны применяться слова «должен», «следует», «необходимо», «требуется, чтобы», «разрешается только», «не допускается», «запрещается», «не следует». При изложении других положений следует применять слова — «могут быть», «как правило», «при необходимости», «может быть», «в случае» и т.д.

При этом допускается использовать повествовательную форму изложения текста документа, например «применяют», «указывают» и т.п.

6.1.5 В Документе должны применяться научно-технические термины, обозначения и определения, установленные соответствующими стандартами, а при их отсутствии — общепринятые в научно-технической литературе.

Если в Документе принята специфическая терминология, то в структурном элементе «Термины и определения» должен быть приведен перечень принятых терминов с соответствующими разъяснениями.

6.1.6 При изложении обязательных требований в тексте применяют слова: «должен»,

«следует», «необходимо», «разрешается только», «не допускается», «запрещается», «не должен», «не следует», «не подлежит», «не могут быть» и т.п. При изложении других положений применяют слова: «могут быть», «как правило», «при необходимости», «допускается», «разрешается» и т.п.

При этом допускается использовать повествовательную форму изложения текста, например, «применяют», «указывают» и т.п.

6.1.7 В тексте Документа не допускается:

- применять обороты разговорной речи, техницизмы, профессионализмы,

- применять для одного и того же понятия различные научно-технические термины, близкие по смыслу (синонимы), а также иностранные слова и термины при наличии равнозначных слов и терминов в русском языке,

- применять произвольные словообразования,

- применять сокращения слов, кроме установленных правилами русской орфографии, соответствующими государственными стандартами, а также в данном документе,

- сокращать обозначения единиц физических величин, если они употребляются без цифр, за исключением единиц физических величин в головках и боковиках таблиц, в расшифровках буквенных обозначений, входящих в формулы и рисунки.

6.1.8 В тексте Документа, за исключением формул, таблиц и рисунков, не допускается:

- применять математический знак минус «-» перед отрицательными значениями величин. Следует писать слово «минус»,

- математический знак «+» перед положительными значениями величин (следует писать слово «плюс»),

- применять знак «  $\emptyset$  » для обозначения диаметра. Следует писать слово «диаметр». При указании размера или предельных отклонений диаметра на чертежах, помещенных в тексте документа, перед размерным числом следует писать знак  $\langle\emptyset\rangle$ ,

- применять без величин числовых значений математические знаки, например > (больше),  $\le$  (меньше), = (равно),  $\ge$  (больше или равно),  $\le$  (меньше или равно),  $\neq$  (не равно), а также знаки № (номер), % (процент),

- применять индексы стандартов, технических условий и других документов, без регистрационного номера.

6.1.9 Если в Документе приводятся поясняющие надписи, наносимые непосредственно на изготовляемое изделие (например, на планки, на таблички к элементам управления и т.п.), то их выделяют шрифтом (без кавычек), например ВКЛ., ОТКЛ., или кавычками – если надпись состоит из цифр и (или) знаков.

Наименования команд, режимов, сигналов и т.п. в тексте следует выделять кавычками.

#### *Пример* – *«Сигнал +27 включено»*

6.1.10 Условные буквенные обозначения, изображения или знаки должны соответствовать принятым в действующем законодательстве и в государственных стандартах.

Перечень допускаемых сокращений слов установлен в ГОСТ 2.316.

При необходимости применения условных обозначений, изображений или знаков, не установленных действующими стандартами, их следует пояснять в тексте или в структурном элементе «Перечень сокращений и обозначений».

Сокращения слов по ГОСТ 2.316 в структурном элементе «Перечень сокращений и обозначений» не приводят.

6.1.11 В тексте Документа перед обозначением параметра дают его пояснение, например, «Временное сопротивление разрыву  $Q_B$ ».

6.1.11 В Документе следует применять стандартизованные единицы физических величин, их наименования и обозначения в соответствии с ГОСТ 8.417.

Наряду с единицами СИ, при необходимости, в скобках указывают единицы ранее применявшихся систем, разрешенных к применению. Применение в одном документе разных систем обозначения физических величин не допускается.

6.1.12 В тексте Документа числовые значения величин с обозначением единиц физических величин и единиц счета следует писать цифрами, а числа без обозначения единиц физических величин и единиц счета от единицы до девяти - словами.

### Пример – Провести испытания пяти труб, каждая длиной 5 м. Отобрать 15 труб для испытаний на давление.

6.1.13 Единица физической величины одного и того же параметра в пределах одного документа должна быть постоянной. Если в тексте приводится ряд числовых значений, выраженных в одной и той же единице физической величины, то ее указывают только после последнего числового значения.

#### Пример – 1,50; 1,75; 2,00 м

6.1.14 Если в тексте Документа приводят диапазон числовых значений физической величины, выраженных в одной и той же единице физической величины, то обозначение единицы физической величины указывается после последнего числового значения диапазона. Исключения составляют «°С», «%», «°».

Примеры 1 От 1 до 5 мм. 2 От 10 до 100 кг, 3 От плюс 10 °С до минус 40 °С, 4 Om 15 % do 30 %

Недопустимо отделять единицу физической величины от числового значения (переносить их на разные строки или страницы).

6.1.15 Приводя наибольшие или наименьшее значения величин, следует применять словосочетание «должно быть не более (не менее)».

Приводя допустимые значения отклонений от указанных норм, требований, следует применять словосочетания «не должно быть более (менее)».

### Пример - Массовая доля углекислого натрия в технической кальцинированной соде должна быть не менее 99,4 %.

6.1.16 Числовые значения величин в тексте следует указывать со степенью точности, которая необходима для обеспечения требуемых свойств изделия, при этом в ряду величин осуществляется выравнивание числа знаков после запятой.

Округление числовых значений величин до первого, второго, третьего и т.д. десятичного знака для различных типоразмеров, марок и т.п. изделий одного наименования должно быть одинаковым. Например, если градация толщины стальной ленты 0,25мм, то весь ряд толщин ленты должен быть указан с таким же количеством десятичных знаков: 1,50; 1,75; 2,00.

6.1.17 Дробные числа необходимо приводить в виде десятичных дробей, за исключением размеров в дюймах, которые следует записывать  $\frac{1}{3}$ ",  $\frac{2}{3}$ ".

При невозможности выразить числовое значение в виде десятичной дроби, допускается записывать в виде простой дроби в одну строчку через косую черту, например, 5/32.

6.1.18 Внутри пунктов и подпунктов могут быть приведены перечисления. Каждый элемент перечисления записывают с абзаца в столбик. Перед каждым элементом перечисления следует ставить дефис (Пример 1). При необходимости ссылки в тексте на один из элементов перечисления, вместо дефиса ставят строчные буквы русского алфавита со скобкой, начиная с буквы «а» (за исключением букв е, з, й, о, ч, ь, ы, ъ) (Пример 2). При наличии конкретного числа перечислений допускается перед каждым элементом перечисления ставить арабские цифры,

после которых пишется скобка (Пример 3).

Простые перечисления отделяются запятой, сложные - точкой с запятой (Пример 4). Примеры

1 Информационно-справочная служба для обслуживания удаленных пользователей включает следующие модули:

- удаленный заказ,

- виртуальная справочная служба,

- виртуальный читальный зал.

2 Работа по оцифровке включает следующие технологические этапы:

а) первичный осмотр и структурирование исходных материалов,

б) сканирование документов,

в) обработка и проверка полученных образцов,

г) структурирование оцифрованного массива,

д) выходной контроль качества массивов графических образов.

3 Различают 4 типа износа основных средств:

1) физический.

2) моральный,

3) социальный,

4) экологический.

4 Разрабатываемое сверхмощное устройство можно будет применять в различных отраслях реального сектора экономики:

- в машиностроении:

1) для очистки отливок от формовочной смеси;

2) для очистки лопаток турбин авиационных двигателей;

3) для холодной штамповки из листа;

- в ремонте техники:

1) устранение наслоений на внутренних стенках труб;

2) очистка каналов и отверстий небольшого диаметра от грязи.

6.1.19 Если при написании Документа встречается цитирование, то в этом случае текст цитаты заключается в кавычки и приводится в той грамматической форме, в какой он дан в источнике, с сохранением особенностей авторского написания.

6.1.20 Цитирование должно быть полным, без произвольного сокращения цитируемого фрагмента и без искажения смысла. Пропуск слов, предложений, абзацев при цитировании допускается, если не влечет искажение всего фрагмента, и обозначается многоточием, которое ставится на месте пропуска.

6.1.21 Каждая цитата должна сопровождаться ссылкой на источник, библиографическое описание которого должно приводиться в соответствии с требованиями библиографических стандартов.

6.1.22 Если ссылку на источник или упоминание фамилии автора вы хотите поставить сразу же после цитаты, то их принято заключать в скобки. Точка после цитаты в таком варианте не ставится, ее ставят лишь после ссылки. Если первое слово в скобках, указывающее на источник, не имя собственное, то пишется оно с маленькой буквы.

6.1.23 В случаях, когда цитирующий хочет что-то выделить, он должен сделать соответственную сноску. Для этого в скобках указывают: «курсив мой» или «выделено мной» - и ставят инициалы: (курсив мой - Е.Н.), (выделено мной – Е.Н.).

#### 6.2 Формулы

6.2.1 Формулы следует выделять из текста в отдельную строку и располагать посередине строки.

6.2.2 Применение машинописных и рукописных символов в одной формуле не допуска-

ется.

6.2.3 Если формула не умещается в одну строку, она должно быть перенесена после знака равенства (=) или после знаков плюс (+), минус (-), умножения (x), деления (:) или других математических знаков. На новой строке знак повторяется.

При переносе формулы на знаке умножения применяют знак «х».

6.2.3 Формулы, за исключением формул, помещаемых в приложении, должны нумероваться сквозной нумерацией арабскими цифрами, которые записывают на уровне формулы в крайнем правом положении в круглых скобках. Одну формулу обозначают (1). Допускается нумерация формул в пределах раздела. В этом случае номер формулы состоит из номера раздела и порядкового номера формулы, разделенных точкой, например, (3.1).

6.2.4 Ссылки в тексте на порядковые номера формул дают в скобках, например, в формуле (10) или (3.1).

6.2.5 Формулы, помещаемые в приложениях, нумеруются арабскими цифрами в пределах каждого приложения с добавлением перед каждой цифрой обозначения приложения: (В.1) - формула (1) в приложении В.

6.2.6 В формулах в качестве символов следует применять обозначения, установленные соответствующими государственными стандартами. Пояснения символов и числовых коэффициентов, входящих в формулу, если они не пояснены ранее в тексте, должны быть приведены непосредственно под формулой. В этом случае, после формулы ставят запятую. Пояснения каждого символа следует давать с новой строки в той последовательности, в которой символы приведены в формуле. Первая строка пояснения должна начинаться со слова «где» без двоеточия после него, с абзаца.

Значение кажлого символа и числового коэффициента необхолимо приволить с новой строки.

Во всех остальных случаях после формулы с буквенными символами или числами ставят точку.

### Пример Плотность каждого образца р, кг/м<sup>3</sup>, вычисляют по формуле

$$
\rho = \frac{m}{V},\tag{3.1}
$$

где т - масса образца, кг;  $V - o$ бъем образиа, м<sup>3</sup>.

6.2.7 Формулу и расчет, выполненный по формуле, следует отделять от текста расстоянием в два междустрочных интервала (пропущена одна строка).

6.2.8 Формулы, следующие одна за другой и не разделенные текстом, разделяют запятой.

6.2.9 Порядок изложения в документах математических уравнений такой же, как и формул.

#### 6.3 Оформление примеров, примечаний, сносок, ссылок

6.3.1 В тексте Документа могут быть приведены примеры. Примеры могут быть приведены в тех случаях, когда они поясняют требования документа или способствуют более краткому их изложению.

6.3.2 Примеры размещают, нумеруют и оформляют так же, как и примечания (п.п. 6.3.4 и 6.3.5), но выделяют полужирным курсивом.

6.3.3 Примечания приводят в Документе, если необходимы пояснения или справочные данные к содержанию текста, таблиц или графического материала.

6.3.4 Слово «Примечание» следует печатать с прописной буквы с абзацного отступа, не подчеркивая, шрифтом размера 12. Слово «Примечание» выделяют разрядкой.

6.3.5 Примечания следует помещать непосредственно после текстового, графического материала или таблицы, к которым относятся эти примечания. Если примечание одно, то после слова «Примечание» ставится тире и печатается текст примечания. Одно примечание не нумеруется (Пример 1).Несколько примечаний нумеруют по порядку арабскими цифрами без точки (Пример 2).

#### *Примеры*

*1 Примечание — Применение локально введенных кодов обеспечивает определенный уровень гибкости, который дает возможность проводить улучшения или изменения, сохраняя при этом совместимость с основным набором элементов данных.*

# *2 Примечание*

*1 К тексту дается....*

#### *2 Дополнительные данные....*

Примечания к таблице помещают в конце таблицы над линией, обозначающей окончание таблицы.

6.3.6 При необходимости дополнительного пояснения отдельных данных в документе допускается оформлять эти данные в виде сноски. Знак сноски ставят без пробела непосредственно после того слова, числа, символа, предложения, к которому дается пояснение. Знак сноски указывается надстрочно арабскими цифрами.

6.3.7 Сноску располагают с абзацного отступа в конце страницы, на которой приведено поясняемое слово (словосочетание или данные). Сноску отделяют от текста короткой сплошной тонкой горизонтальной линией с левой стороны страницы, а к данным, расположенным в таблице, в конце таблицы над линией, обозначающей окончание таблицы.

Сноска печатается 12 шрифтом. Для каждой страницы используют отдельную систему нумерации сносок.

### *Пример*

*\_\_\_\_\_\_\_\_\_\_\_\_\_\_\_\_*

### *<sup>1</sup> В.Д. Грибов, В.П. Грузинов, В.А. Кузьменко Экономика организации (предприятия): учебник – 11-е изд. переработанное, Москва: КНОРУС, 2022 - с.120*

6.3.8 В Документе допускается приводить ссылки на данный документ, стандарты, технические условия, использованные источники.

При нумерации ссылок на документы, использованные при его выполнении, приводится сплошная нумерация для всего текста Документа в целом или для отдельных разделов. Порядковый номер ссылки (отсылки) приводят арабскими цифрами в квадратных скобках в конце текста ссылки. Порядковый номер библиографического описания источника в списке использованных источников соответствует номеру ссылки.

6.3.9 Ссылаться следует на документ в целом или на его разделы и приложения. Ссылки на подразделы, пункты, таблицы и рисунки не допускаются, за исключением подразделов, пунктов, таблиц и рисунков данного документа.

Примечание — В расчетах допускается, при необходимости, ссылаться на таблицы, рисунки, формулы.

6.3.10 При ссылках на документы по стандартизации указывают только их обозначение, при этом допускается не указывать год их утверждения при условии полного описания стандарта и технических условий в списке использованных источников.

6.3.11 При ссылках на раздел указывают его номер, при ссылках на приложение указывают его обозначение (или номер)

*Примеры 1 ...............приведено в работах [1] - [4]. 2 ...............по ГОСТ Р 7.0.97. 3 ...............в работе [9], раздел 5.*

### **6.4 Графический материал**

6.4.1 Любой графический материал (чертеж, схему, диаграмму, рисунок, скриншот экрана и т.п.) помещают в текст документа для его пояснения.

Количество графического материала должно быть достаточным для пояснения излагаемого текста работы.

6.4.2 Графический материал следует располагать в центре страницы непосредственно после текста работы, где они упоминаются впервые, или на следующей странице (по возможности ближе к соответствующим частям текста работы).

6.4.3 Графический материал должен быть выполнен в соответствии с требованиями ЕСКД.

6.4.4 Графический материал, за исключением графического материала приложений, следует нумеровать арабскими цифрами сквозной нумерацией. Если рисунок один, то он обозначается «Рисунок 1».

Графический материал каждого приложения обозначают отдельной нумерацией арабскими цифрами с добавлением перед цифрой обозначения приложения.

### *Пример* – *Рисунок А.3*

Допускается нумеровать графический материал в пределах раздела. В этом случае номер графического материала состоит из номера раздела и порядкового номера графического материала, разделенных точкой.

#### *Пример* – *Рисунок 1.1*

6.4.5 На весь графический материал в Документе должны быть даны ссылки. При ссылке необходимо писать слово «рисунок» и его номер, например: «в соответствии с рисунком 2».

6.4.6 Если в тексте Документа имеется графический материал, на котором изображены составные части изделия, то на этом графическом материале должны быть указаны номера позиций этих составных частей в пределах данного графического материала, которые располагают в возрастающем порядке, за исключением повторяющихся позиций, а для электро- и радиоэлементов – позиционные обозначения, установленные соответствующими стандартами, и при, необходимости, номинальное значение величины.

Исключение составляют электро- и радиоэлементы, являющиеся органами регулировки или настройки, для которых (кроме номера позиции) дополнительно указывают в подрисуночном тексте назначение каждой регулировки и настройки, позиционное обозначение и надписи на соответствующей планке или панели.

Допускается, при необходимости, номер, присвоенный составной части изделия на графическом материале, сохранять в пределах документа.

6.4.7 На приводимых в документе электрических схемах около каждого элемента указывают его позиционное обозначение, установленное соответствующими стандартами, и при необходимости — номинальное значение величины.

6.4.8 При ссылке в тексте на отдельные элементы деталей (отверстия, пазы, канавки, буртики и др.) их обозначают прописными буквами русского алфавита. Указанные данные наносят согласно ГОСТ 2.109.

6.4.9 Графический материал при необходимости может иметь наименование и пояснительные данные (подрисуночный текст). Слово «Рисунок», его номер и через тире с прописной

буквы наименование помещают после пояснительных данных через два межстрочных интервала (пропущена одна строка) и располагают в центре под рисунком без точки в конце.

6.4.10 Если наименование рисунка состоит из нескольких строк, то его следует записывать через один межстрочный интервал. Перенос слов в наименовании графического материала не допускается.

### *Пример*

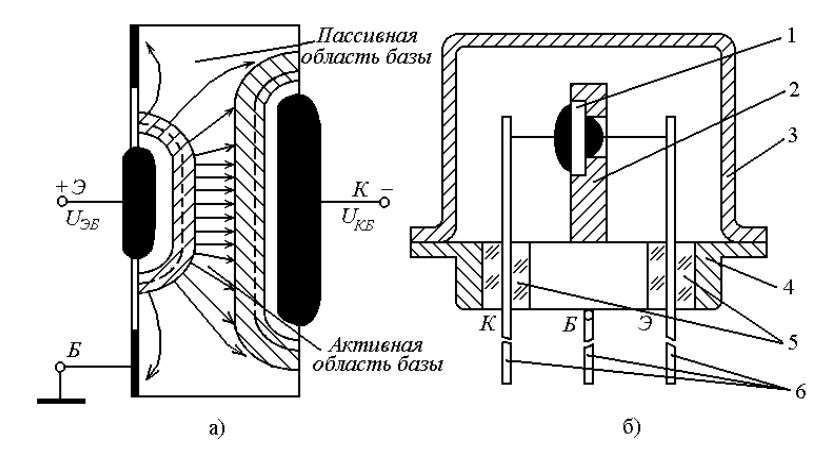

1 – кристалл; 2 – кристаллодержатель; 3 –- металлический корпус; 4 – ножка; 5 – изоляторы; 6 – выводы.

Рисунок 3 – Разрез кристалла сплавного германиевого транзистора p-n-p (а) и конструкция маломощного сплавного транзистора (б)

6.4.11 Диаграммы, изображающие функциональную зависимость двух или более переменных величин в системе координат, изображаются в соответствии с Рекомендациями Правила выполнения диаграмм ПР-50-77-88

6.4.12 Оси координат, оси шкал, ограничивающих поле диаграммы, следует выполнять сплошными ограничивающими линиями (толщина 0,6 -1,5 мм).

6.4.13 При изображении на одной диаграмме нескольких зависимостей допускается их изображать линиями различных типов (сплошной, штриховой, штрихпунктирной и т. д.).

6.4.14 Точки диаграммы обозначают графически кружком, крестиком и т. д., разъясняют в пояснительной части диаграммы, размещаемой после наименования диаграммы или на свободном поле диаграммы.

6.4.15 Если графический материал выполнен на нескольких листах, то на каждом листе должен быть приведен его номер с указанием общего числа листов, на которых он размещен, и порядковый номер каждого листа. Наименование графического материала указывают только на первом листе.

### *Примеры*

*1 Рисунок 20 — Схема сборки изделия (лист 1 из 4). 2 Рисунок 20 (лист 2 из 4) и т. д.* 

6.4.16 Допускается выполнение графического материала с использованием цветной печати. Стиль и цветность всех иллюстраций в работе должны быть единообразны.

6.4.17 Расстояние между графическим материалом и текстом Документа должно быть равно двум междустрочным интервалам (пропущена одна строка).

### **6.5 Таблицы**

6.5.1 Таблицы применяют для лучшей наглядности и удобства сравнения показателей.

6.5.2 Таблицу, в зависимости от ее размера, помещают под текстом, в котором впервые дана ссылка на нее, или на следующей странице, а при необходимости, в приложении к документу. Допускается помещать таблицу вдоль длинной стороны листа документа.

6.5.3 Таблицы, за исключением таблиц приложений, следует нумеровать арабскими цифрами сквозной нумерацией. Таблицы каждого приложения обозначают отдельной нумерацией арабскими цифрами с добавлением перед цифрой обозначения приложения. Если в документе одна таблица, она должна быть обозначена «Таблица 1» или «Таблица B.I», если она приведена в приложении В.

Допускается нумеровать таблицы в пределах раздела. В этом случае номер таблицы состоит из номера раздела и порядкового номера таблицы, разделенных точкой.

6.5.4 На все таблицы должны быть ссылки. При ссылке следует печатать слово «таблица» с указанием ее номера. При ссылке следует писать «результаты расчета приведены в таблице 2».

6.5.5 Наименование таблицы, при его наличии, должно отражать ее содержание, быть точным, кратким. Наименование следует помещать над таблицей слева, без абзацного отступа в следующем формате: Таблица Номер таблицы — Наименование таблицы.

6.5.6 Наименование таблицы приводят с прописной буквы без точки в конце. Если наименование таблицы занимает две строки и более, то его следует записывать через один межстрочный интервал.

Структурные элементы таблицы приведены на рисунке 1.

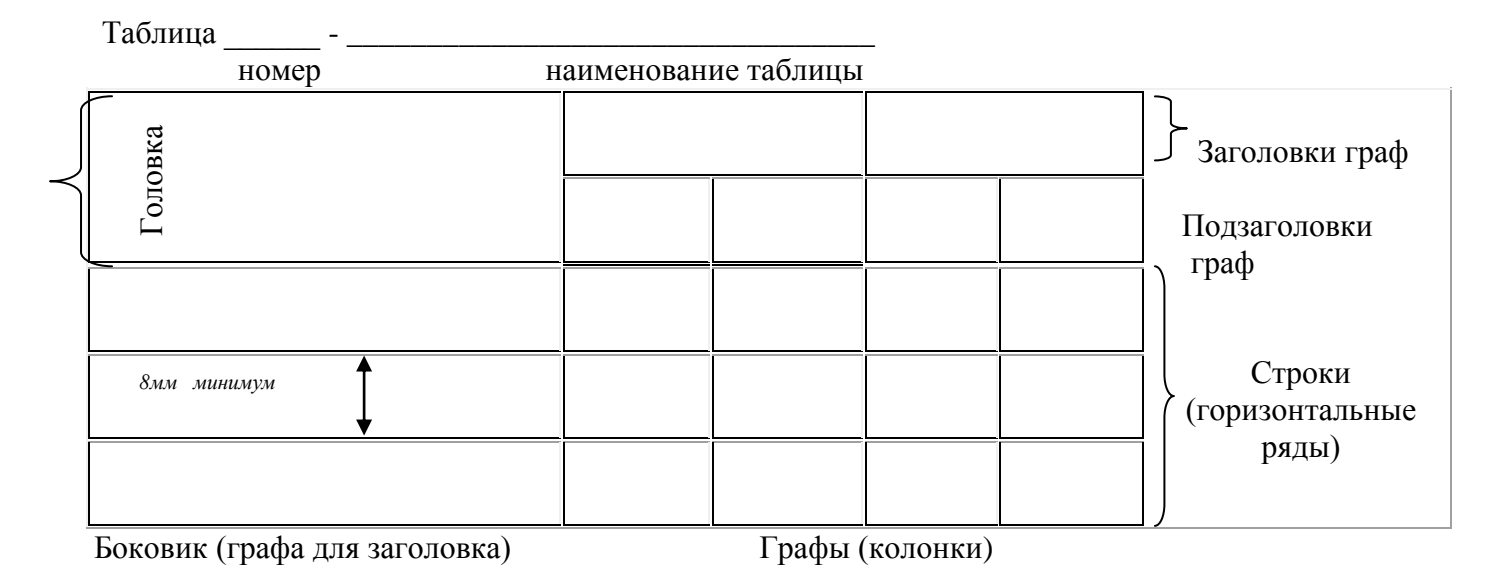

Рисунок 1 – Структурные элементы таблицы

6.5.7 Заголовки граф и строк таблицы следует писать с прописной буквы, а подзаголовки граф - со строчной буквы, если они составляют одно предложение с заголовком, или с прописной буквы, если они имеют самостоятельное значение. В конце заголовков и подзаголовков таблиц точки не ставят. Заголовки и подзаголовки граф указывают в единственном числе.

6.5.8 Расположение заголовков и подзаголовков граф таблицы – по центру. Текстовые построчные заголовки в боковике размещают по левому краю, цифровые – по центру. Значения величин в графах таблицы располагают по центру.

6.5.9 Таблицы слева, справа и снизу, как правило, ограничивают линиями. Разделять заголовки и подзаголовки боковика и граф диагональными линиями не допускается.

6.5.10 Заголовки граф, как правило, записывают параллельно строкам таблицы. При необходимости допускается перпендикулярное расположение заголовков граф.

6.5.11 Головка таблицы должна быть отделена двойной линией от остальной части таб-

лицы. Высота строк таблицы должна быть не менее 8 мм.

6.5.12 В таблице применяется одинарный межстрочный интервал и допускается применять размер шрифта меньше, чем в тексте Документа.

6.5.13 Расстояние между таблицей и текстом Документа должно быть равно двум междустрочным интервалам (пропущена одна строка).

6.5.14 Если все показатели, приведенные в графах таблицы, выражены в одной и той же единице измерения, то ее наименование необходимо помещать над таблицей справа в соответствии с рисунком 2, а при делении на части – над каждой ее частью.

6.5.15 Для сокращения текста заголовков и подзаголовков граф отдельные понятия заменяют буквенными обозначениями, установленными ГОСТ 2.321-84. Обозначения буквенные или другими обозначениями, если они были пояснены в тексте или приведены на рисунках, например, d – диаметр, h – высота, l – длина.

Показатели с одним и тем же буквенным обозначением группируют последовательно в порядке возрастания индексов в соответствии с рисунком 2.

6.5.16 Числовые значения величин, одинаковые для нескольких строк, указываются один раз в соответствии с рисунком 2.

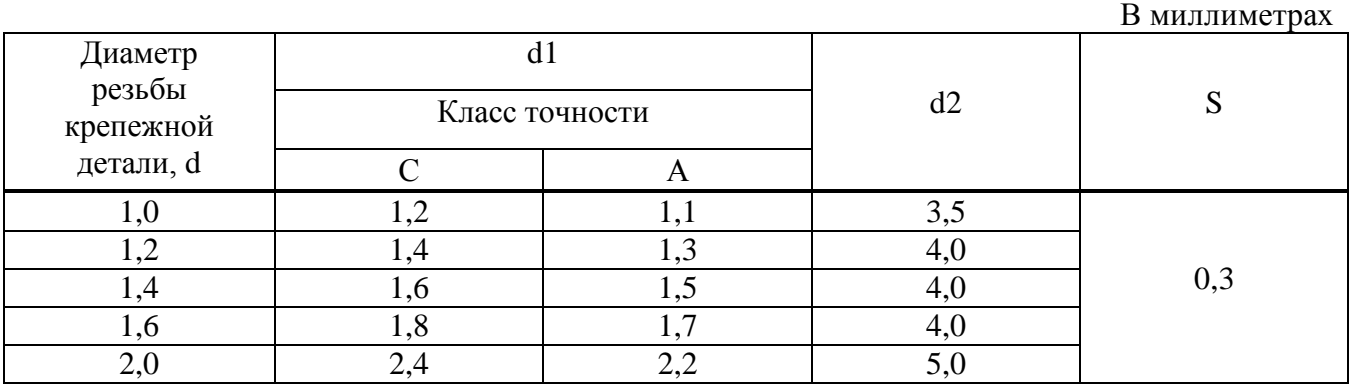

Таблица 1 – Размеры шайб по ГОСТ 11371-78 Шайбы. Технические условия

#### Рисунок 2

6.5.17 Если строки или графы таблицы выходят за формат страницы, ее делят на части, помещая одну часть под другой или рядом, при этом в каждой части таблицы повторяют ее головку и боковик.

При делении таблицы на части допускается ее головку или боковик заменять соответственно номером граф и строк. При этом нумеруют арабскими цифрами графы и (или) строки первой части таблицы.

Слово «Таблица» указывают один раз слева над первой частью таблицы, над другими частями пишут слова «Продолжение таблицы» с указанием номера (обозначения) таблицы.

6.5.18 При подготовке документа с использованием специализированных программных средств надпись «Продолжение таблицы» допускается не использовать.

6.5.19 Если таблица прерывается и ее продолжение будет на следующей странице, в первой части таблицы нижнюю горизонтальную линию, ограничивающую таблицу, не проводят в соответствии с рисунком 3.

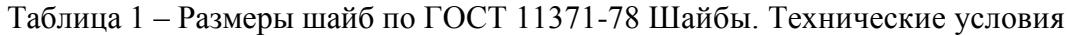

#### В миллиметрах

В миллиметрах

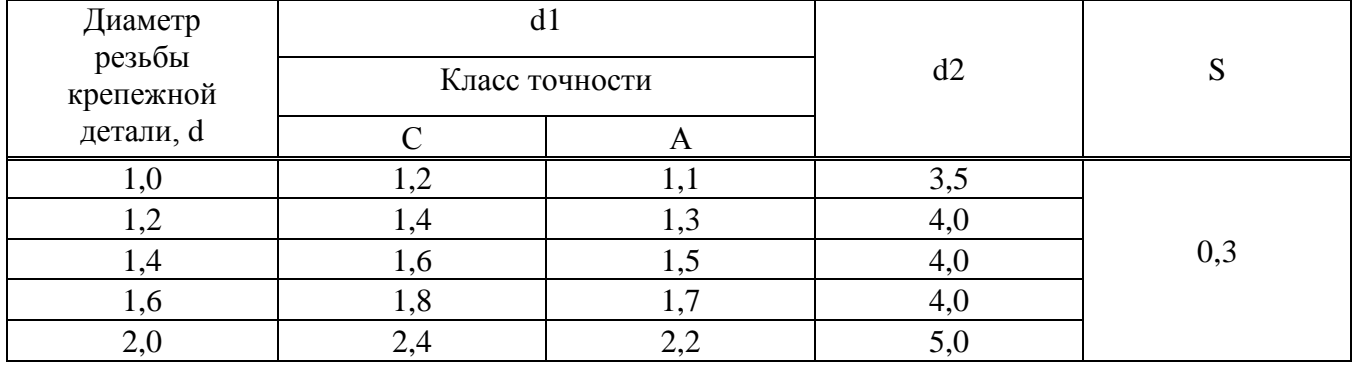

Продолжение таблицы 1

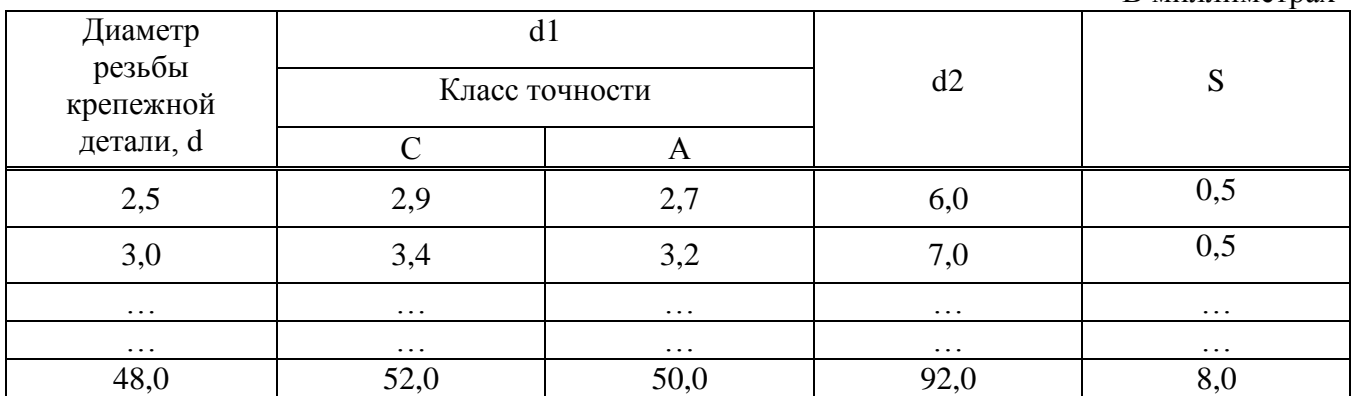

#### Рисунок 3

6.5.20 Если числовые значения величин в графах таблицы выражены в разных единицах измерения, их обозначения указывают в подзаголовках каждой графы в соответствии с рисунком 4.

6.5.21 Таблицы с небольшим количеством граф допускается делить на части и помещать одну часть рядом с другой на одной странице, при этом повторяют головку таблицы в соответствии с рисунком 4. Части таблицы следует разделять двойной линией.

| $1$ аблица $1 -$ масса стальных шайб |                |                      |                |  |  |  |
|--------------------------------------|----------------|----------------------|----------------|--|--|--|
| Диаметр стержня                      | Масса 1000 шт. | Диаметр стержня      | Масса 1000 шт. |  |  |  |
| крепежной детали,                    | стальных шайб, | крепежной детали, мм | стальных шайб, |  |  |  |
| <b>MM</b>                            | КΓ             |                      | КΓ             |  |  |  |
|                                      | 0,045          | 2,0                  | 0.192          |  |  |  |
|                                      | 0,043          | 2.5                  | 0,350          |  |  |  |
|                                      | $\overline{1}$ | 3,0                  | 0,553          |  |  |  |

Таблица 1 – Масса стальных шайб

#### Рисунок 4

6.5.22 Допускается нумерация граф таблицы арабскими цифрами в тех случаях, когда в тексте документа приведены ссылки на них, например, «условные проходы приведены в графе 1».

6.5.23 Графу «Номер по порядку» в таблицу включать не допускается. При необходимости нумерации показателей, параметров или других данных порядковые номера следует указывать в первой графе (боковике) таблицы непосредственно перед их наименованием в соответствии с рисунком 5. Перед числовыми значениями величин и обозначением типов, марок и т.п. порядковые номера не проставляются.

6.5.24 Обозначение единицы физической величины, общей для всех данных в строке, следует указывать после ее наименования в соответствии с рисунком 5.

6.5.25 Ограничительные слова «более», «не более», «менее», «не менее» и другие должны быть помещены в одной строке или графе таблицы с наименованием соответствующего показателя после обозначения единицы его физической величины, если они относятся ко всей строке или графе. При этом, после числового значения величины перед ограничительными словами ставится запятая в соответствии с рисунком 5.

6.5.26 При отсутствии отдельных данных в таблице следует ставить прочерк (тире) в соответствии с рисунком 5.

Таблица 1 - ....

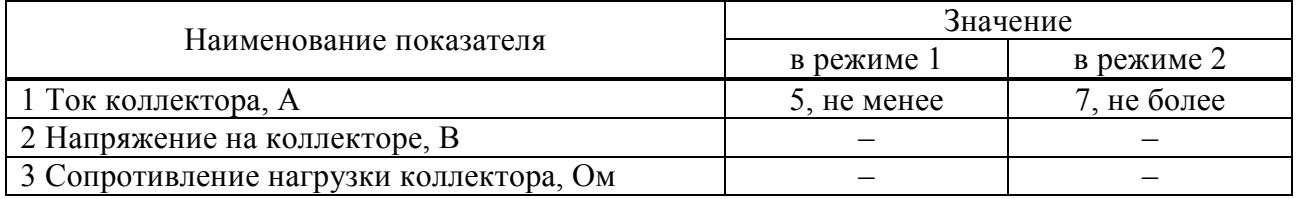

### Рисунок 5

6.5.27 Числовое значение показателя проставляют на уровне последней строки наименования показателя в соответствии с рисунком 6.

Значение показателя, приведенное в виде текста, записывают на уровне первой строки наименования показателя в соответствии с рисунком 6.

Таблица  $1 - \dots$ 

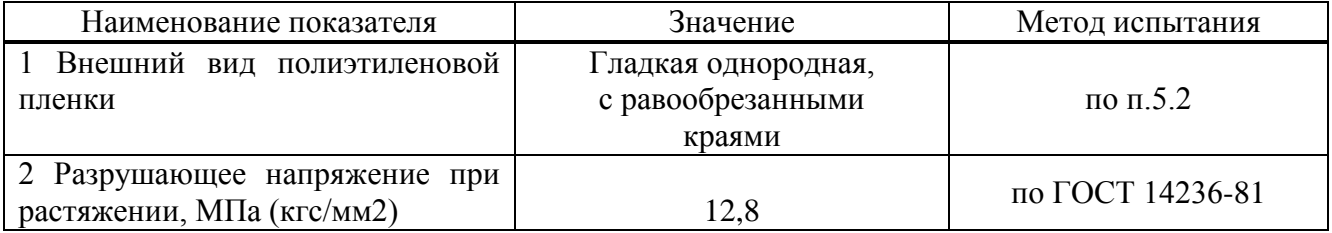

#### Рисунок 6

6.5.28 Цифры в графах таблиц должны проставляться так, чтобы разряды чисел во всей графе были расположены один под другим, если они относятся к одному показателю в соответствии с рисунком 7.

В одной графе должно быть соблюдено, как правило, одинаковое количество десятичных знаков для всех значений величин.

6.5.29 При указании в таблице последовательных интервалов чисел, охватывающих все числа ряда, их следует записывать «от...до...включ.», «Св....до...включ.» в соответствии с рисунком 7.

Таблица 1 - ...

В миллиметрах

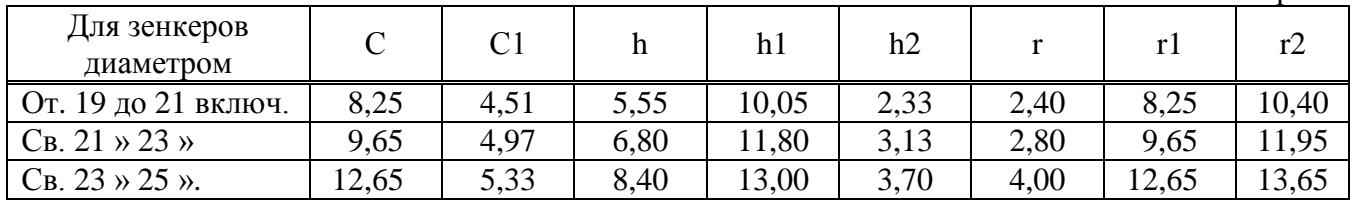

#### Рисунок 7

6.5.30 Интервалы чисел в тексте записывают со словами «от» и «до» (имея в виду «От ... до ... включительно»), если после чисел указана единица физической величины или числа, представляют безразмерные коэффициенты, или через тире, если числа представляют порядковые номера.

### Примеры 1.... толщина слоя должна быть от 0,5 до 2,0 мм 27—12, рисунок 1—14

В интервале, охватывающем числа ряда, между крайними числами ряда в таблице допускается ставить тире. Например, 1131 - 1171.

6.5.31 Текст, повторяющийся в строках одной и той же графы и состоящий из одиночных слов, чередующихся с цифрами, заменяют кавычками.

6.5.32 Заменять кавычками повторяющиеся в таблице цифры, математические знаки, знаки процента и номера, обозначения марок материалов и типоразмеров изделий, обозначения нормативных документов не допускается.

6.5.33 Если повторяющийся текст состоит из двух и более слов, при первом повторении его заменяют словами «То же», а далее кавычками. Если предыдущая фраза является частью последующей, то допускается заменить ее словами «То же» и добавить дополнительные сведения в соответствии с рисунком 8.

Таблина 1 -

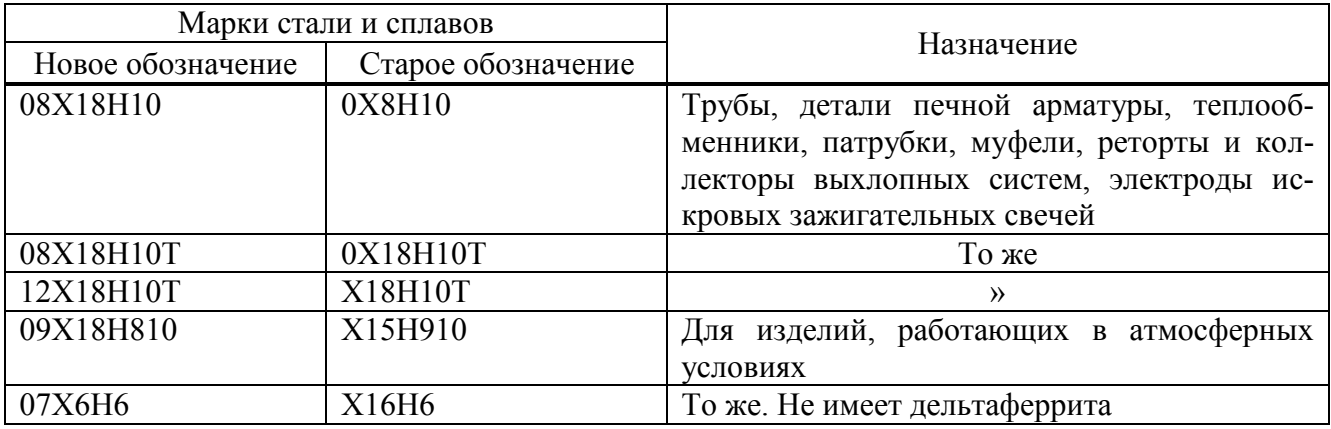

#### Рисунок 8

6.5.34 Предельные отклонения, относящиеся ко всем числовым значениям величин, помещенным в одной графе, указывают в головке таблицы под наименованием или обозначением показателя в соответствии с рисунком 9.

Таблица 1 – …

В миллиметрах

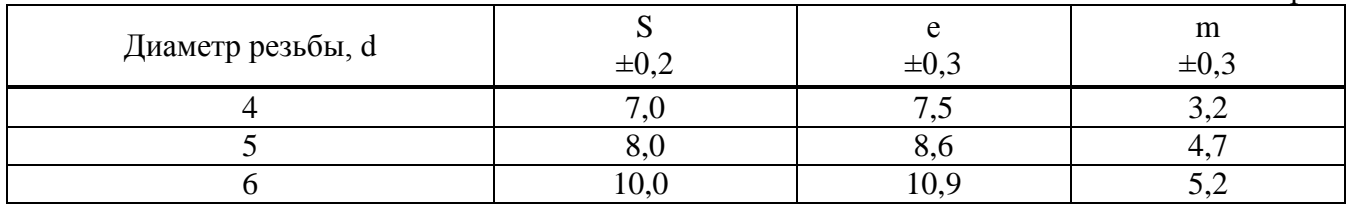

### Рисунок 9

6.5.35 Предельные отклонения, относящиеся к нескольким числовым значениям величин или к определенному числовому значению, указывают в отдельной графе в соответствии с рисунком 10.

Таблица 1 – …

В миллиметрах

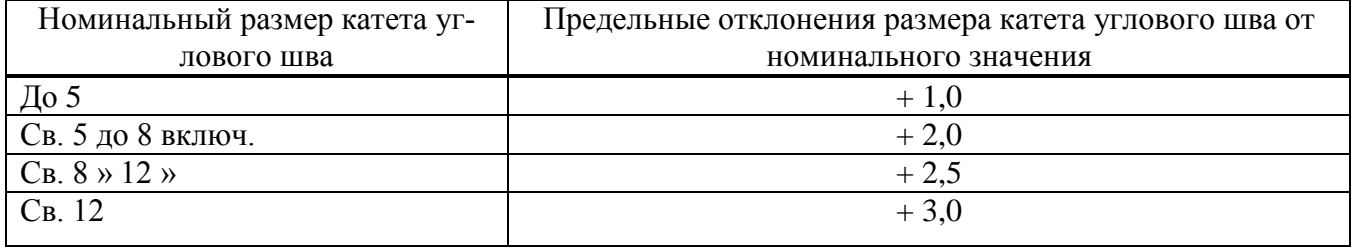

### Рисунок 10

6.5.36 В таблицах разрешается давать в примечании к таблице ссылку на поправочные коэффициенты в соответствии с рисунком 11.

Таблица 1 – …

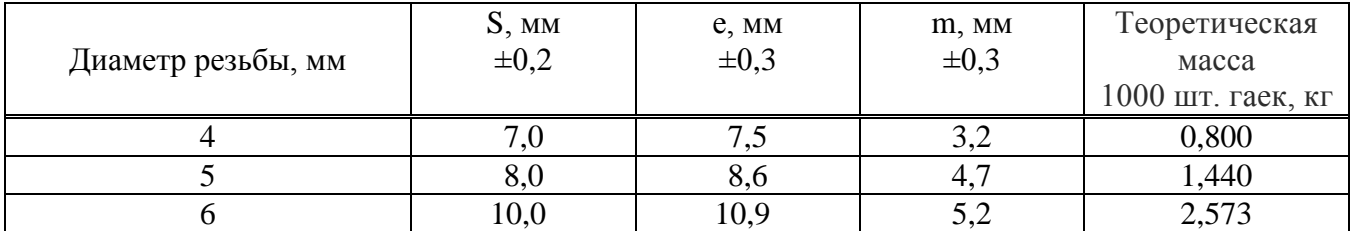

Примечание — Для определения массы гаек, изготовляемых из других материалов, значение массы, указанные в таблице, должны быть умножены на коэффициенты:

1,080 – для латуни,

0,356 – для алюминиевого сплава

### Рисунок 11

6.5.37 При наличии в Документе небольшого по объему цифрового материла его нецелесообразно оформлять таблицей, а следует давать текстом, располагая цифровые данные в виде колонок.

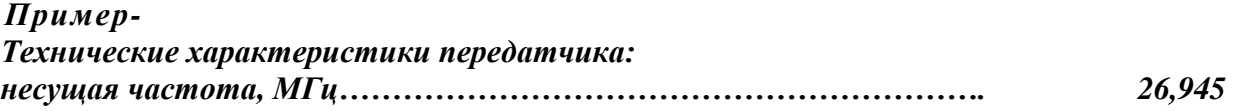

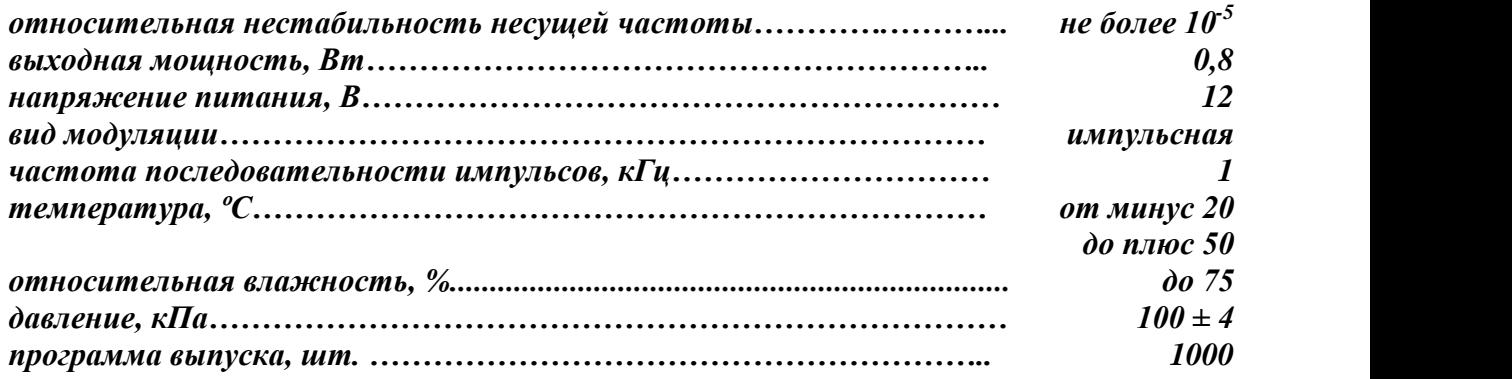

#### **7 Оформление списка использованных источников**

7.1 В список использованных источников включают те источники информации, на которые даны ссылки в тексте документа. Ссылки на использованные источники в тексте Документа следует приводить в квадратных скобках.

7.2 Сведения об источниках приводятся в соответствии с требованиями Сокращения в библиографическом описании выполняют по ГОСТ Р 7.012-2011 «Библиографическая запись. Сокращение слов и словосочетаний на русском языке. Общие требования и правила», ГОСТ 7.11-2004 «Библиографическая запись. Сокращение слов и словосочетаний на иностранных европейских языках» и ГОСТ Р 7.0.100 .

Структура библиографической записи:

### Книги

Автор (Фамилия, Инициалы). Название статьи [Текст] / Автор (Инициалы, фамилия) // Название книги. - Город (где издана книга), год (издания). – с. (указываются количество страниц в издании).

Издание без автора

Название издания: параллельные сведения / Под. ред. (Ф.И.О. редактора). – место издания: Изд-во, год (издания). – с. (кол-во страниц в издании)

7.3 Источники информации записывают в список с абзацного отступа, в порядке ссылок на них в тексте документа и нумеруют арабскими цифрами без точки.

Книги с одним автором:

#### *Примеры*

*1 Шаньгин В.Ф. Информационная безопасность компьютерных систем и сетей: Учебное пособие для СПО.- М.: Форум, 2023. – 416с.*

*2 Кузьмина С.Ф. История русской литературы XX века: учеб. пособие / С.Ф. Кузьмина. — 2–е изд. — М. : Флинта : Наука, 2022. – 396 с.* 

*3 Берикашвили В.Ш. Основы радиоэлектроники. Системы передачи информации: учебное пособие для СПО / В.Ш. Берикашвили.- М.: Юрайт, 2022. – 105с.*

Книги с двумя авторами:

#### *Примеры*

*1 Погонин А.А. Технология машиностроения: учебник для СПО / А.А. Погонин, А.А. Афанасьев.- М.: Инфра-М, 2022. – 530с.*

*2 Аминев А.В. Основы радиоэлектроники: измерения в телекоммуникационных си-*

*стемах: учебное пособие для СПО / А.В. Аминев, А.В. Блохин. – М.: Юрайт, 2022. – 223с.*

Книги с тремя авторами:

#### *Примеры*

### *1 Мещеряков В.А. Метрология. Теория измерений: Учебник для СПО / В.А. Мещеряков, Е.А. Бадеева, Е.В. Шалобаев; под ред. Т.И. Мурашкиной.- М.: Юрайт, 2023. – 167с. 2 Баранчиков А.И. Организация сетевого администрирования: Учебник для СПО / А.И. Баранчиков, П.А. Баранчиков, А.Ю. Громов.- М.: Академия, 2023. – 317с.*

Книги с четырьмя и более авторами *описываются под заглавием.* Допускается сокращать – перечислить первых 3-х с обозначением «и др». Можно, если это необходимо, привести всех авторов.

#### *Примеры*

*1 Электрорадиоизмерения: Учебник для СПО / В.И. Нефедов, А.С. Сигов и др.; под ред. А.С. Сигова.- М.: Форум, 2023. – 384с.*

*2 Проектирование цифровых устройств. Профессиональный модуль: Учебник для СПО / А.В. Кистрин, Б.В. Костров, М.Б. Никифоров и др.- М.: КУРС, 2022. – 352с.*

Издания без автора

#### *Примеры*

*1 Экономика организации: учебник и практикум для СПО / под ред. А.В. Колышкина, С.А. Смирнова.- М.: Юрайт, 2022.- 498с.*

*2 Сети и телекоммуникации: учебник и практикум для СПО / под ред. К.Е. Самуйлова, И.А. Шалимова, Д.С. Кулябова.- М.: Юрайт, 2023. – 363с.*

Официальные документы

#### *Примеры*

*1 ГОСТ Р 2.105-2019 Национальный стандарт Российской Федерации. Единая система конструкторской документации (ЕСКД). Общие требования к текстовым документам (с изменениями) – М.: Стандартинформ, 2021 – 31 с.*

*2 ГОСТ 7.32-2017 Межгосударственный стандарт. Система стандартов по информации, библиотечному и издательскому делу. Отчет о научно-исследовательской работе. Структура и правила оформления – М.: Стандартинформ, 2017 – 27 с.*

Электронные ресурсы

#### *Примеры*

*1 В.Д. Грибов, В.П. Грузинов, В.А. Кузьменко Экономика организации (предприятия): учебник – 11-е изд. переработанное, Москва: КНОРУС, 2021, ЭБС BOOK.ru <https://www.book.ru/> (дата обращения 03.06.2022).*

*2 Назаров А.В. Эксплуатация объектов сетевой инфраструктуры: Учебник для СПО / А.В. Назаров, В.П. Мельников, А.Н. Енгалычев.- М.: КУРС, 2021, ЭБС Знаниум [https://znanium.com](https://znanium.com/) (дата обращения 16.05.2022).*

Тезисы докладов, материалы конференций

*Пример —- Парфенова С.Л., Гришакина Е.Г., Золотарев Д.В. 4-я Международная научно-практическая конференция «Научное издание международного уровня — 2015: со-*

#### временные тенденции в мировой практике редактирования, издания и оценки научных публикаций» // Наука. Инновации. Образование. — 2015. — № 17. — С. 241—252. 8 Оформление приложений

8.1 Материал, дополняющий текст Документа, помещают в приложениях. Приложениями могут быть, например, графический материал, таблицы большого формата, расчеты, описания аппаратуры и приборов, описания алгоритмов и программ задач, решаемых на ЭВМ и т.д.

Приложение оформляют как продолжение данного Локумента на последующих его листах.

8.2 Приложения могут быть обязательными и информационными. Информационные приложения могут быть рекомендуемого или справочного характера.

8.3 В тексте Документа на все приложения должны быть даны ссылки. Приложения располагают в порядке ссылок на них в тексте документа. Степень обязательности приложений при ссылках не указывается.

8.4 Приложения обозначают заглавными буквами русского алфавита, начиная с А, за исключением букв Ё, 3, И, О, Ч, Ь, Ы, Ъ. После слова «ПРИЛОЖЕНИЕ» следует буква, обозначающая его последовательность. Если в Документе одно приложение, оно обозначается «ПРИЛОЖЕНИЕ А»

8.5 Каждое приложение следует размещать с новой страницы с указанием в центре верхней части страницы слова «ПРИЛОЖЕНИЕ», без точки в конце, прописными буквами, не подчеркивая, а под ним в скобках для обязательного приложения пишут слово «обязательное», а для информационного - «рекомендуемое» или «справочное».

8.6 Приложение должно иметь заголовок, который записывают с прописной буквы, полужирным шрифтом, отдельной строкой по центру без точки в конце.

### Пример

### ПРИЛОЖЕНИЕ А

#### (обязательное)

### Маршрутная карта ГОСТ 3.1118-82

8.7 Приложения, как правило, выполняют на листах формата А4. Допускается оформлять приложения на листах других форматов по ГОСТ 2.301.

8.8 Приложения должны иметь общую с остальной частью Документа сквозную нумерацию страниц.

8.9 Приложения, имеющие собственную нумерацию, допускается не перенумеровать. В этом случае, в содержании Документа номера страниц не указываются.

8.10 Допускается в качестве приложения к Документу использовать другие самостоятельно выпущенные конструкторские документы (габаритные чертежи, схемы и др.)

8.11 Все приложения должны быть перечислены в содержании Документа с указанием их обозначений, статуса и наименования.

### СПИСОК ИСПОЛЬЗОВАННЫХ ИСТОЧНИКОВ

1 ГОСТ 19.701-90 (ИСО 5807-85) Единая система программной документации (ЕСПД). Схемы алгоритмов, программ, данных и систем. Обозначения условные и правила выполнения. – М.: Стандартинформ,  $2010 - 23$  с.

2 ГОСТ 2.004-88 Единая система конструкторской документации (ЕСКД). Межгосударственный стандарт. Общие требования к выполнению конструкторских и технологических документов на печатающих и графических устройствах вывода ЭВМ. - М.: Стандартинформ,  $2011 - 40$  c.

3 ГОСТ 2.104-2006 Межгосударственный стандарт. Единая система конструкторской документации (ЕСКД). Основные надписи. – М.: Стандартинформ, 2007 – 14 с.

4 ГОСТ Р 2.105-2019 Национальный стандарт Российской Федерации. Единая система конструкторской документации (ЕСКД). Общие требования к текстовым документам. – М.: Стандартинформ, 2021 – 31 с.

5 ГОСТ 2.109-73 Единая система конструкторской документации (ЕСКД). Основные требования к чертежам. – М.: Стандартинформ, 2007 – 29 с.

6 ГОСТ 2.201-80 Единая система конструкторской документации (ЕСКД). Обозначение изделий и конструкторских документов. – М.: Государственный комитет СССР по стандартам,  $1988 - 12$  c.

7 ГОСТ 2.301-68 Единая система конструкторской документации (ЕСКД). Форматы. – М.: Стандартинформ, 2011 – 2 с.

8 ГОСТ 2.316-2008 Межгосударственный стандарт. Единая система конструкторской документации (ЕСКД). Правила нанесения надписей, технических требований и таблиц на графических документах. Общие требования. – М.: Стандартинформ, 2009 – 8 с.

8 ГОСТ 2.321-84 Единая система конструкторской документации (ЕСКД). Обозначения буквенные. – М.: Стандартинформ, 2007 – 2 с.

9 ГОСТ 2.701-2008 Межгосударственный стандарт. Единая система конструкторской документации. Схемы. Виды и типы. Общие требования к выполнению. – М.: Стандартинформ,  $2020 - 14$  с.

10 ГОСТ Р 7.0.12-2011 Система стандартов по информации, библиотечному и издательскому делу. Библиографическая запись. Сокращение слов и словосочетаний на русском языке. Общие требования и правила. – М.: Стандартинформ, 2012 – 24 с.

11 ГОСТ Р 7.0.3 Система стандартов по информации, библиотечному и издательскому делу. Издания. Основные элементы. Термины и определения. – М.: Стандартинформ, 2020 – 42 с.

12 ГОСТ Р 7.0.100– 2018 Система стандартов по информации, библиотечному и издательскому делу Библиографическая запись. Библиографическое описание. Общие требования и правила составления. – М.: Стандартинформ, 2018 – 65 с.

13 ГОСТ 7.32-2017 Межгосударственный стандарт. Система стандартов по информации, библиотечному и издательскому делу. Отчет о научно-исследовательской работе. Структура и правила оформления. – М.: Стандартинформ, 2017 – 27 с.

14 ГОСТ 8.417-2002 Межгосударственный стандарт. Государственная система обеспечения единства измерений. Единицы величин. – М.: Стандартинформ, 2018 – 28 с.

15 ГОСТ 21.408-2013 Межгосударственный стандарт. Система проектной документации для строительства (СПДС). Правила выполнения рабочей документации автоматизации технологических процессов. – М.: Стандартинформ, 2020 – 42 с.

16 Рекомендации. Единая система конструкторской документации. Правила выполнения диаграмм ПР-50-77-88. – М.: Государственный комитет СССР по стандартам 1989 – 10 с.

Учебное издание

Круглова Елена Николаевна

## **ПРАВИЛА**

**оформления текста курсовой (дипломной) работы, пояснительной записки к курсовому (дипломному) проекту и отчетов по практике для специальностей технологического профиля**

> Формат 60х84 1/16. Гарнитура Таймс. Бумага офсетная. Усл. печ. л. 15,8. Тираж 400 экз.

Ростовский-на-Дону колледж радиоэлектроники, информационных и промышленных технологий г. Ростов-на-Дону, ул. Красноармейская, 11

Отпечатано: Ростовский-на-Дону колледж радиоэлектроники, информационных и промышленных технологий